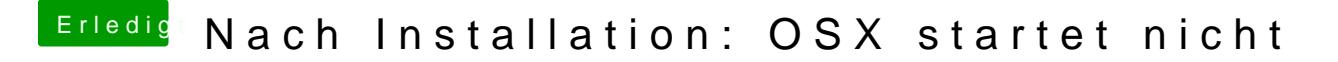

Beitrag von ralf. vom 27. März 2017, 11:28

Bei Enoch: Extensions Der sollte im Extra-Ordner sein